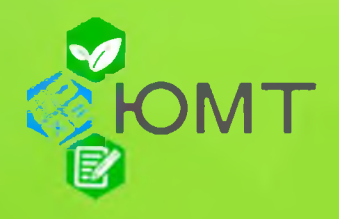

### Результаты экзаменационной сессии группы 22ПСО-9

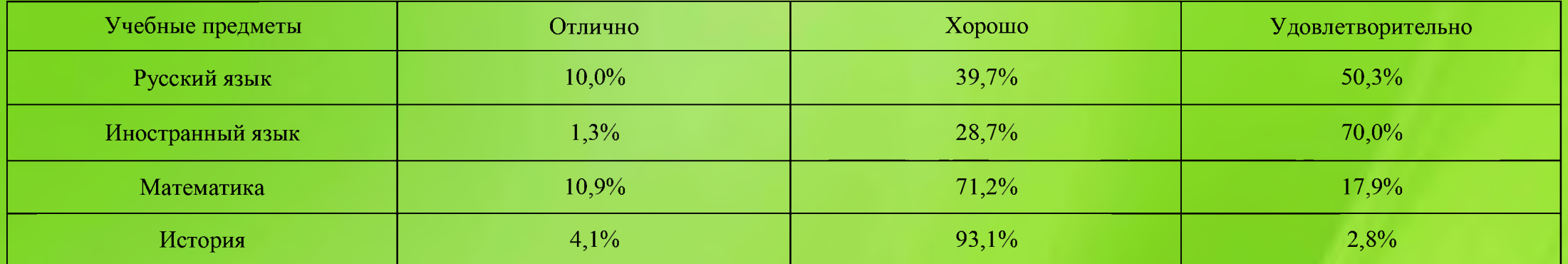

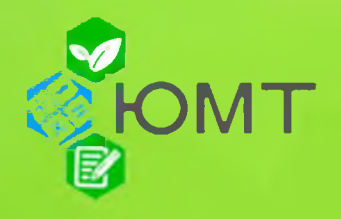

## Результаты экзаменационной сессии группы 22ПСА-9

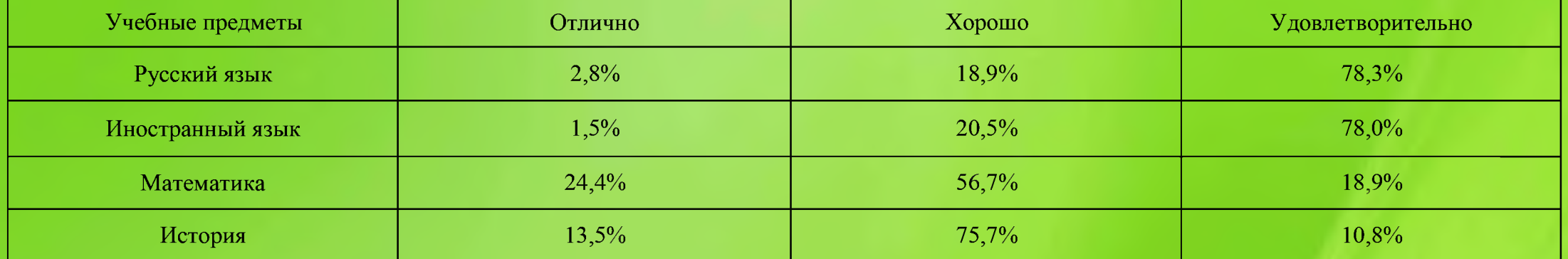

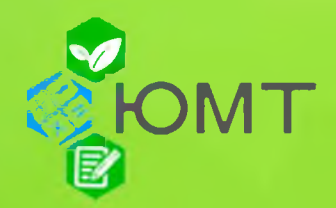

## Результаты экзаменационной сессии группы 2203Г-9

#### (бюджет)

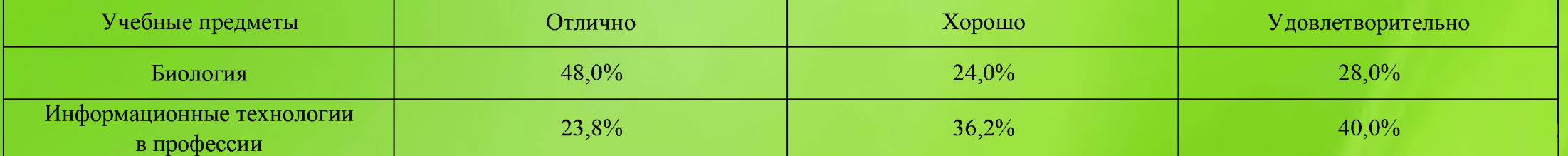

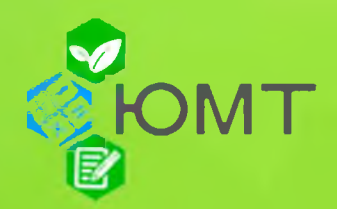

## Результаты экзаменационной сессии группы 22ЭБ-9

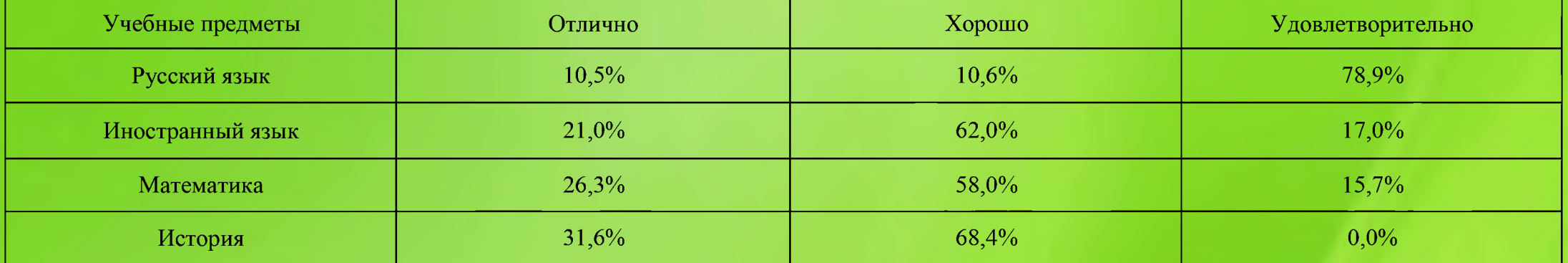

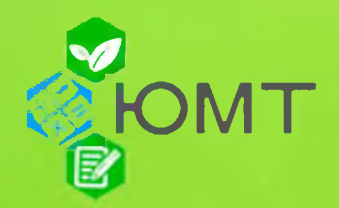

#### Результаты экзаменационной сессии группы 22ДО-9

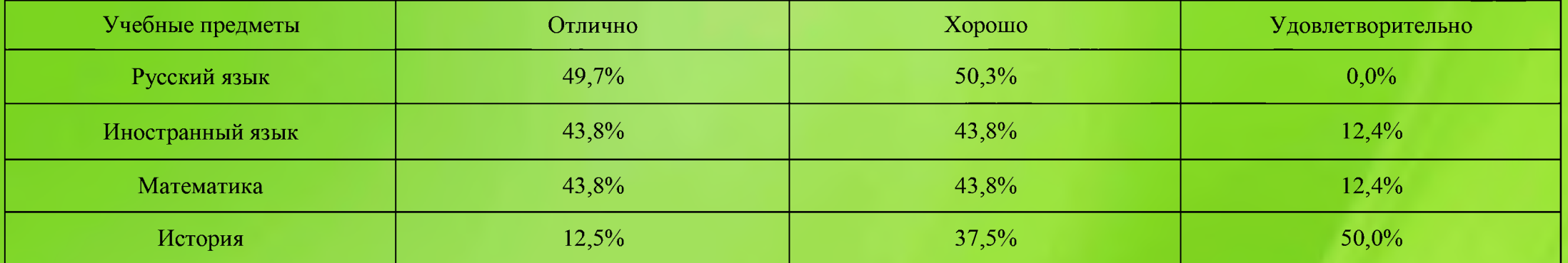

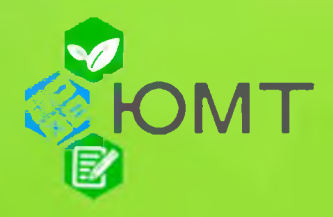

## Результаты экзаменационной сессии группы 22ПНК-9

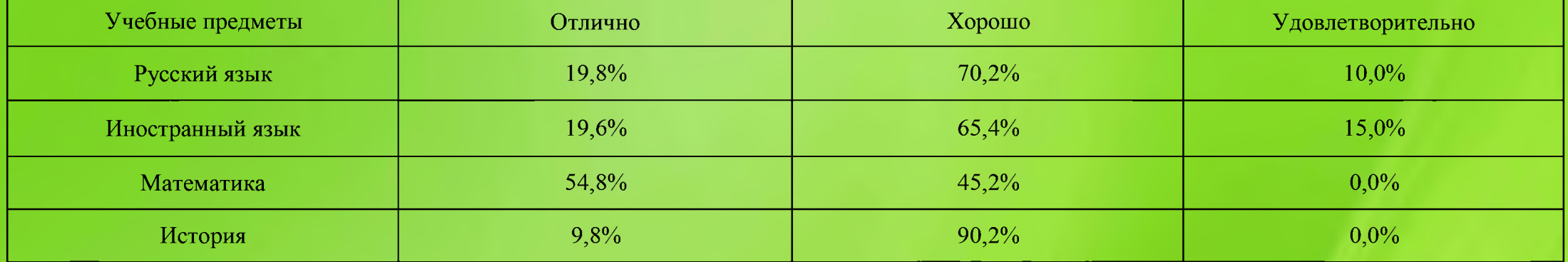

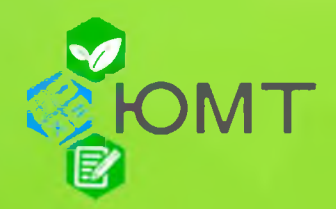

## Результаты экзаменационной сессии группы 22КБ-11

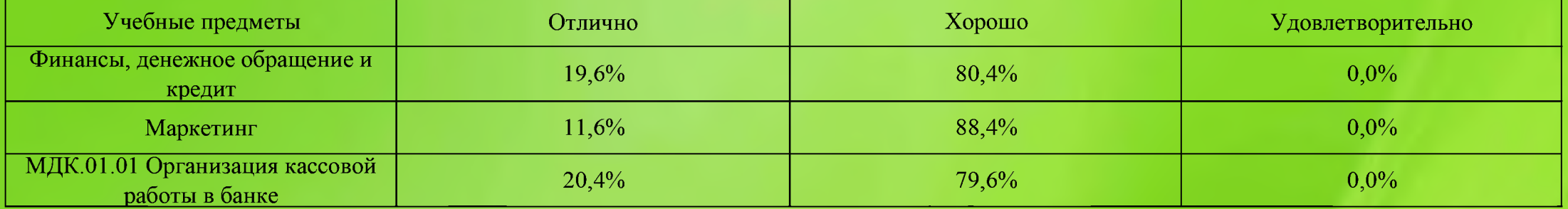

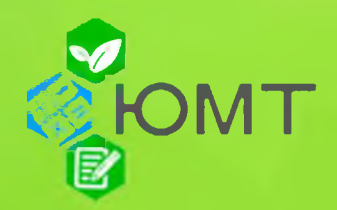

# Результаты экзаменационной сессии группы 22ДП-11

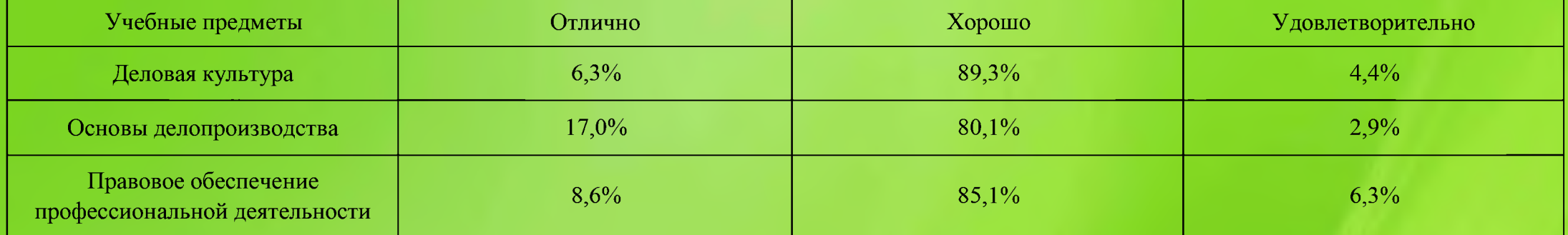

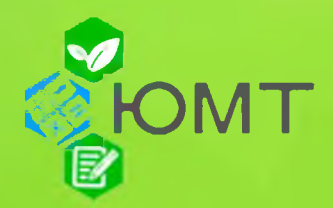

# Результаты экзаменационной сессии группы 22ДО-11

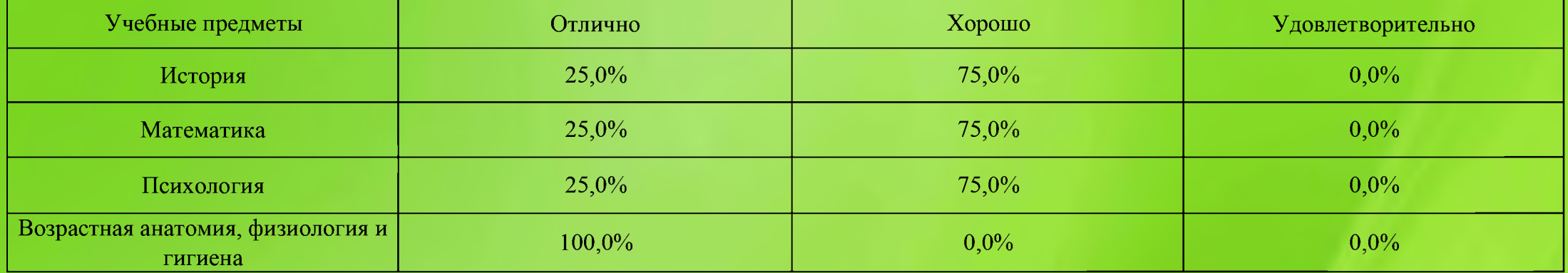

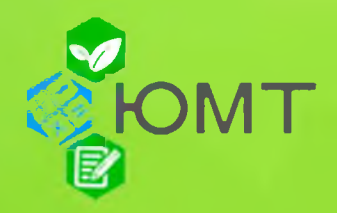

#### Результаты экзаменационной сессии группы 22ПНК-11

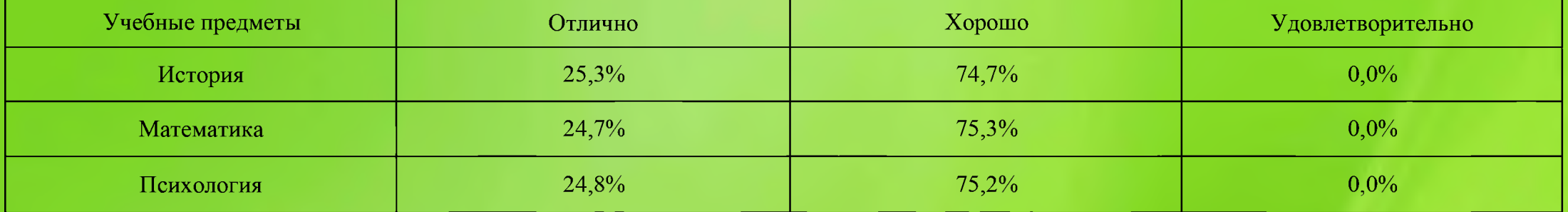

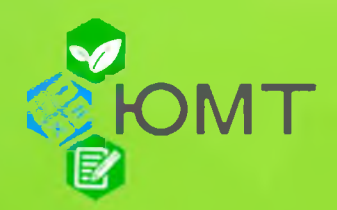

#### Результаты экзаменационной сессии группы 22ПСО-11

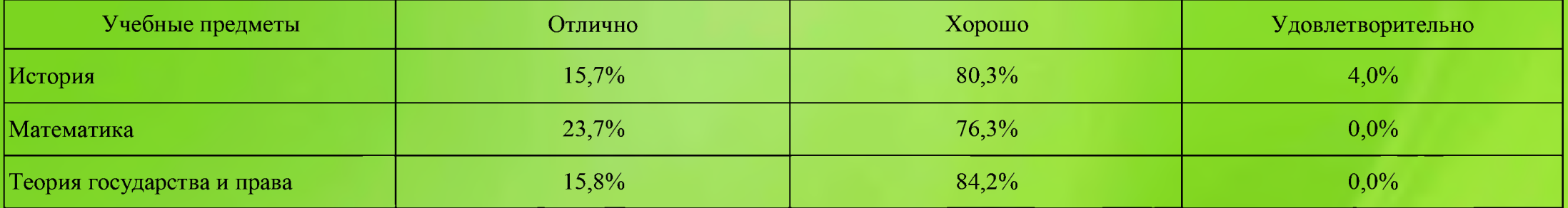